Asociación Argentina

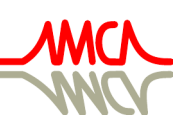

de Mecánica Computacional

Mecánica Computacional Vol XXXIV, págs. 775-794 (artículo completo) Sebastián Giusti, Martín Pucheta y Mario Storti (Eds.) Córdoba, 8-11 Noviembre 2016

# PRESIONES DEBIDAS A VIENTO EN TANQUES DE PETROLEO ALINEADOS EN TANDEM MEDIANTE CFD

Luis M. Soria Castro<sup>a,c</sup>, Sergio A. Elaskar<sup>a,b</sup> y Luis A. Godoy<sup>a,b</sup>

<sup>a</sup>*Fac. de Cs. Exactas, Físicas y Naturales, Universidad Nacional de Córdoba, Av. Vélez Sarfield 1611, X5018JMX Córdoba, Argentina. luis.soriacastro@unc.edu.ar*

# <sup>b</sup>*CONICET*

<sup>c</sup>*Servicios de Ingeniería, FAdeA S.A., Av. Fuerza Aérea Argentina 5500, X5010JMN Córdoba, Argentina, soriac@fadeasa.com.ar, <http://www.fadeasa.com.ar/>*

Palabras Clave: CFD, presiones, viento, tanques.

Resumen. Una de las principales causas de falla estructural en los tanques de almacenamiento de líquidos de forma cilíndrica y baja altura se debe a la acción que el viento ejerce sobre ellos. La información de los esfuerzos generados por presiones de viento es de importancia en el diseño y optimización estructural de los mismos. La influencia de la forma del techo de los tanques es un factor de importancia en estas distribuciones de presión, principalmente en aglomeraciones de tanques de diferentes geometrías, distribuciones típicas en destilerías. En este trabajo se presenta un análisis numérico por medio de dinámica computacional de fluidos (CFD), del efecto de la interferencia en el flujo de viento de un tanque ubicado por delante de otro a una distancia relativamente corta (1D), para una escala aproximada de 1:85. En dicho análisis se ha utilizado el software de código libre OpenFOAM, que implementa el método de volúmenes finitos. El solver empleado es el algoritmo SIMPLE (Semi Implicit Method for Pressure Linked Equations) acoplado a un modelo de turbulencia tipo RANS (Reynolds Averaged Navier Stokes), aplicados sobre mallas no estructuradas. Los resultados numéricos son validados mediante comparación con datos experimentales en modelos equivalentes. Finalmente se estudia la influencia de diferentes combinaciones de techos de tanques en la distribución de presiones sobre el tanque ubicado por detrás del arreglo.

# 1. INTRODUCCIÓN

Los tanques verticales para el almacenamiento de fluidos se construyen usando láminas metálicas delgadas, siendo de esta forma muy susceptibles al pandeo bajo cargas de viento, la más importante solicitación a considerar por los diseñadores. Las cargas pueden estimarse mediante estudios de modelos en túnel de viento, o mediante simulaciones numéricas con dinámica computacional de fluidos (en inglés, *Computational Fluid Dynamics, CFD*).

En el pasado, se han realizado estudios detallados para evaluar carga sobre modelos en túnel de viento, como los realizados por [Maher](#page-19-0) [\(1966\)](#page-19-0) sobre tanques cilíndricos con techo cónico y esférico. [Purdy et al.](#page-19-1) [\(1967\)](#page-19-1) estudiaron la distribución de presiones de viento sobre tanques con techo flotante, variando la relación altura-radio desde cilindros cortos (típicos de tanques) hasta cilindros altos (típicos de silos) para cuantificar el efecto de las geometrías sobre la distribución de presión. Estudios posteriores de [Esslinger et al.](#page-18-0) [\(1971\)](#page-18-0), [Gorenc et al.](#page-18-1) [\(1986\)](#page-18-1). [MacDonald](#page-19-2) [et al.](#page-19-2) [\(1988\)](#page-19-2) presentaron distribuciones de presiones en tanques con techo cónico. [Portela y](#page-19-3) [Godoy](#page-19-3) [\(2005c,](#page-19-3)[b,](#page-19-4)[a,](#page-19-5) [2007\)](#page-19-6) han reportado resultados de ensayos en túnel de viento para tanques con techo cónico y domo. Recientemente, [Burgos et al.](#page-18-2) [\(2014\)](#page-18-2) presentaron resultados obtenidos mediante ensayos en túnel de viento de la interacción entre dos tanques con apantallamiento según diferentes ubicaciones y separación. Asimismo, [Zhao et al.](#page-19-7) [\(2014\)](#page-19-7) presentan cargas de viento en agrupamientos de grandes tanques de techo abierto.

Los estudios experimentales resultan muchas veces limitados por las dimensiones del túnel, la obtención de una capa límite atmosférica adecuada, la fabricación de modelos con las propiedades adecuadas y otras dificultades de laboratorio. Como lo son el cambio de configuraciones rápido y eficientemente, qué limita la flexibilidad de los ensayos. Una manera de modelar situaciones más complejas, consiste en emplear técnicas computacionales a través de simulaciones CFD, que es hacia donde apunta este trabajo: presentar y validar una herramienta computacional eficiente, capaz de producir buenas estimaciones. La aplicación de estas técnicas en la problemática de tanques es relativamente reciente: [Pasley y Clark](#page-19-8) [\(2000\)](#page-19-8) estudiaron efectos de viento en tanques usando CFD, pero orientado hacia la difusión de contaminantes transportados por viento. Otros estudios reportados por [Said et al.](#page-19-9) [\(2008\)](#page-19-9) aprovecharon comparaciones numéricoexperimentales para cilindros de geometrías similares a los empleados como tanques. [Falcinelli](#page-18-3) [et al.](#page-18-3) [\(2011,](#page-18-3) [2002,](#page-18-4) [2003\)](#page-18-5) presentaron distribuciones de presión de viento sobre tanques cilíndricos con techo cónico aislados, analizando también la influencia de la topografía para considerar la ubicación de la estructura con respecto a accidentes topográficos, como sierras o lomadas. En la misma línea de análisis, [Soria Castro et al.](#page-19-10) [\(2012,](#page-19-10) [2013\)](#page-19-11) presentaron análisis de tanques ubicados en el interior de piletas de contención.

En este trabajo se considera la influencia de un tanque que obstruye el flujo de viento que le llega a otro que se encuentra en la misma dirección del viento. Este alineamiento es el que produce efectos más significativos en el segundo tanque. Como herramienta de análisis se emplea el software OpenFOAM, en particular el solver *simpleFOAM*, que resuelve las ecuaciones de Navier-Stokes incompresibles y turbulentas. OpenFOAM es una biblioteca de software de Dinámica de Fluidos Computacional que emplea una discretización de dominio por volúmenes finitos.

## 2. FORMULACIÓN DEL PROBLEMA FÍSICO

Se modela la capa límite atmosférica (Atmospheric Boundary Layer, ABL), haciendo la consideración de un flujo medio estacionario, viscoso, incompresible, isotérmico, y turbulento. El conjunto de ecuaciones que dominan el fenómeno son la ecuación de continuidad y la ecuación de cantidad de movimiento (Navier-Stokes).

$$
\nabla \cdot \vec{U} = 0
$$
  

$$
\frac{\partial \vec{U}}{\partial t} + \vec{U} \cdot \nabla \vec{U} = -\frac{1}{\rho} \nabla p + \nu \nabla^2 \vec{U}
$$
 (1)

donde  $\rho$  es la densidad del fluido,  $\vec{U}$  es el vector velocidad del flujo, p la presión y  $\nu$  la viscosidad dinámica. Debido a la hipótesis de incompresibilidad,  $\rho$  es un valor constante.

Para resolver el problema de cierre de la turbulencia se emplea las ecuaciones promediadas según Reynolds y se aplica la hipótesis de Boussinesq. Esto implica plantear el modelado de las tensiones turbulentas mediante alguna técnica en particular. Para nuestro caso se eligió el modelado de dos ecuaciones, empleándose el método *k*-ε y sus variantes. A partir de estas ecuaciones, considerando un sistema Euleriano y aplicando las hipótesis anteriores, se obtiene:

Continuidad:

$$
\frac{\partial u}{\partial x} + \frac{\partial v}{\partial y} + \frac{\partial w}{\partial z} = 0
$$
 (2)

Navier-Stokes promediadas según Reynolds (NS-RANS):

$$
\nabla \left(u\vec{U}\right) = -\frac{1}{\rho}\frac{\partial P}{\partial x} + \nu \nabla (\nabla \cdot u) + \frac{1}{\rho} \left[ \frac{\partial \left(-\rho \overline{u'^2}\right)}{\partial x} + \frac{\partial \left(-\rho \overline{u'v'}\right)}{\partial y} + \frac{\partial \left(-\rho \overline{u'w'}\right)}{\partial z} \right]
$$
  

$$
\nabla \left(v\vec{U}\right) = -\frac{1}{\rho}\frac{\partial P}{\partial y} + \nu \nabla (\nabla \cdot v) + \frac{1}{\rho} \left[ \frac{\partial \left(-\rho \overline{u'v'}\right)}{\partial x} + \frac{\partial \left(-\rho \overline{v'^2}\right)}{\partial y} + \frac{\partial \left(-\rho \overline{v'w'}\right)}{\partial z} \right]
$$
  

$$
\nabla \left(w\vec{U}\right) = -\frac{1}{\rho}\frac{\partial P}{\partial z} + \nu \nabla (\nabla \cdot w) + \frac{1}{\rho} \left[ \frac{\partial \left(-\rho \overline{u'v'}\right)}{\partial x} + \frac{\partial \left(-\rho \overline{v'w'}\right)}{\partial y} + \frac{\partial \left(-\rho \overline{w'^2}\right)}{\partial z} \right]
$$
(3)

donde cada componente del vector velocidad ( $\vec{U}$ ) se modela como un valor medio (u, v, w) mas un valor fluctuante  $(u', v', w')$ .

Boussinesq planteó que las tensiones de Reynolds guardan proporcionalidad al producto de la viscosidad turbulenta y el tensor de velocidades de deformación asociadas al flujo medio [\(Wilcox,](#page-19-12) [1993\)](#page-19-12), de la siguiente forma:

$$
\tau_{ij} = -\rho \overline{u_i' u_j'} = \mu_t \left( \frac{\partial \overline{u_i}}{\partial x_j} + \frac{\partial \overline{u_j}}{\partial x_i} \right) - \frac{2}{3} \rho k \delta_{ij}
$$
\n(4)

donde  $k = \frac{1}{2}$  $\frac{1}{2}\left(\overline{u'^2} + \overline{v'^2} + \overline{w'^2}\right)$  es la energía cinética turbulenta por unidad de masa;  $\mu_t$  es la viscosidad turbulenta.

En el modelo estándar  $k-\varepsilon$ , la velocidad de escala (θ) y la longitud de escala (θ) de la turbulencia se definen como:

$$
\vartheta = k^{1/2} \qquad \qquad \ell = \frac{k^{3/4}}{\varepsilon} \tag{5}
$$

Aplicando análisis dimensional se puede especificar la viscosidad turbulenta en la forma:

$$
\mu_t = \rho C_\mu \frac{k^2}{\varepsilon} \tag{6}
$$

donde  $C_{\mu}$  es una constante adimensional y  $\varepsilon$  la disipación turbulenta.

Para el transporte de  $k \, y \, \varepsilon$  se emplea:

$$
\frac{\partial (\rho k)}{\partial t} + \nabla \left( \rho k \vec{U} \right) = \nabla \left[ \frac{\mu_t}{\sigma_k} \nabla \cdot k \right] + 2\mu_t S_{ij} . S_{ij} - \rho \varepsilon \tag{7}
$$

$$
\frac{\partial (\rho \varepsilon)}{\partial t} + \nabla \left( \rho \varepsilon \vec{U} \right) = \nabla \left[ \frac{\mu_t}{\sigma_{\varepsilon}} \nabla \cdot k \right] + C_{1\varepsilon} \frac{\varepsilon}{k} 2\mu_t S_{ij} . S_{ij} - C_{2\varepsilon} \rho \frac{\varepsilon^2}{k}
$$
(8)

Estas ecuaciones tienen cinco constantes, ajustadas experimentalmente para aproximar en el mayor rango posible los flujos turbulentos. Los coeficientes del modelo *k*-ε empleados convencionalmente son  $C_{\mu} = 0.09$ ,  $\sigma_k = 1.00$ ,  $\sigma_{\varepsilon} = 1.30$ ,  $C_{1\varepsilon} = 1.44$  y  $C_{2\varepsilon} = 1.92$  [\(Versteeg](#page-19-13) [y Malalasekera,](#page-19-13) [2007\)](#page-19-13). Para casos con capa límite atmosférica, [Hargreaves y Wright](#page-18-6) [\(2007\)](#page-18-6) proponen la modificación del coeficiente  $C_{1\varepsilon} = 1,11$ .

Con el objeto de comparar la similitud dinámica entre los datos experimentales y numéricos, se emplea el número de Reynolds.

$$
Re = \frac{U \ell}{\nu} \tag{9}
$$

donde ℓ es la longitud de referencia. Otro parámetro adimensional importante en estos estudios es el coeficiente de presiones  $(C_p)$ . La definición habitual del mismo es:

$$
C_p = \frac{p - p_{\infty}}{\frac{1}{2}\rho_{\infty}U_{\infty}^2}
$$
\n(10)

donde el sudindice  $\infty$  indica que las variables son evaluadas en la corriente libre o no perturbada.

Sin embargo el solver *simpleFoam* emplea una magnitud diferente denominada presión cinemática (π), que es definida como la presión sobre la densidad de referencia del fluido. Asimismo, se toma la presión de referencia como una presión manométrica, por lo tanto la única variable que es parámetro para la comparación es la velocidad. Por ende el  $C_p$  queda definido como:

$$
C_p = \frac{\pi}{\frac{U_{\infty}^2}{2}}\tag{11}
$$

# 3. MODELO NUMÉRICO, OPENFOAM

Para resolver se discretiza numéricamente por volúmenes finitos y se utiliza el algoritmo SIMPLE, mediante la implementación de OpenFOAM [\(OpenFOAM Foundation,](#page-19-14) [2014\)](#page-19-14).

#### 3.1. Algoritmo SIMPLE

El solver empleado para resolver el flujo alrededor de los cuerpos se denomina *simpleFoam* que es una aplicación del algoritmo SIMPLE (*Semi Implicit Method for Pressure Linked Equations*) [\(Jasak,](#page-19-15) [1996\)](#page-19-15). Este método es ampliamente usado en la resolución de las ecuaciones de Navier-Stokes, y discutido en variada bibliografía.[\(Versteeg y Malalasekera,](#page-19-13) [2007;](#page-19-13) [Chung,](#page-18-7) [2010;](#page-18-7) [Tannehill et al.,](#page-19-16) [1997\)](#page-19-16)

Una de las aproximaciones más comunes es derivar la ecuación de presión tomando la divergencia de la ecuación de cantidad de movimiento y sustituyendo en la ecuación de continuidad, tal como se describe a continuación.

### 3.1.1. Ecuación de la presión

La ecuación de cantidad de movimiento puede ser re-escrita en una forma semi discretizada como sigue:

$$
a_p \vec{U_p} = H\left(\vec{U}\right) - \nabla p \Longleftrightarrow \vec{U_p} = \frac{H\left(\vec{U}\right)}{a_p} - \frac{\nabla p}{a_p} \tag{12}
$$

donde

$$
H\left(\vec{U}\right) = -\sum_{n} a_n \vec{U_n} + \frac{\vec{U_o^o}}{\Delta t}
$$
 (13)

El primer término de  $H\left(\vec{U}\right)$  representa la matriz de coeficientes de las celdas vecinas multiplicadas por su velocidad, mientras que la segunda parte contiene un término inestacionario y todas las fuentes, excepto el gradiente de presión. La ecuación de continuidad es discretizada como:

$$
\nabla \cdot \vec{U} = \sum_{f} \vec{S} \vec{U_f}
$$
 (14)

donde  $\vec{S}$  es un vector de área saliente de la cara y  $\vec{U_f}$  la velocidad en la cara. La velocidad en la cara es obtenida por la interpolación de la semi-discretizada forma de la ecuación de cantidad de movimiento:

$$
\vec{U_f} = \left(\frac{H(\vec{U})}{a_p}\right)_f - \frac{(\nabla p)_f}{(a_p)_f} \tag{15}
$$

Sustituyendo ésta en la ecuación de continuidad obtenida anteriormente, se tiene la ecuación de la presión:

$$
\nabla \cdot \left(\frac{1}{a_p} \nabla p\right) = \nabla \cdot \left(\frac{H(\vec{U})}{a_p}\right) = \sum_f \vec{S} \left(\frac{H(\vec{U})}{a_p}\right)_f \tag{16}
$$

 $a_n$  y  $a_n$  son coeficientes que dependen de  $\vec{U}$  y son debidos a la linealización del término convectivo, según la definición de flujo entre las celdas del dominio discretizado [\(Jasak,](#page-19-15) [1996\)](#page-19-15).

#### 3.1.2. Metodología

La formulación para el cálculo en dirección  $x$ , puede esquematizarse en la siguiente forma.

- Se establecen las condiciones de borde, con la propuesta inicial de las variables a calcular  $(p^*, u^*, v^*, w^*).$
- Se resuelve la ecuación de cantidad de movimiento para computar el campo de velocidad intermedio.

$$
a_{i,j}u_{i,j}^* = \sum a_{nb}u_{nb}^* + (p_{i-1j}^* - p_{i,j}^*) A_{i,j} + b_{i,j}
$$
 (17)

Se computan los flujos másicos entre las caras de las celdas.

 $u^*, v^*$ 

Se resuelve la ecuación de presión y se aplica sobre-relajación.

$$
a_{i,j}p'_{i,j} = a_{i-1,j}p'_{i-1,j} + a_{i+1,j}p'_{i+1,j} + a_{i,j-1}p'_{i,j-1} + a'_{i,j+1}p'_{i,j+1} + b'_{i,j}
$$
 (18)

Se corrigen las presiones en las caras de las celdas.

$$
p_{i,j} = p_{i,j}^* + p_{i,j}' \tag{19}
$$

Se corrigen las velocidades en las bases del nuevo campo de presión.

$$
u_{i,j} = u'_{i,j} + d_{i,j} \left( p'_{i-1,j} - p'_{i,j} \right) \tag{20}
$$

Se resuelven las ecuaciones de transporte restantes.

$$
a_{i,j}\phi_{i,j} = a_{i-1,j}\phi_{i-1,j} + a_{i+1,j}\phi_{i+1,j} + a_{i,j-1}\phi_{i,j-1} + a_{i,j+1}\phi_{i,j+1} + b_{i,j}
$$
 (21)

Se actualizan las condiciones de borde, y se continúa hasta lograr convergencia.

#### 3.1.3. Implementación de la velocidad de la capa límite atmosférica

Experimentalmente los perfiles de velocidad atmosféricos se generan por la introducción de elementos en la superficie del túnel, aguas arriba del modelo. Numéricamente, en cambio, debe imponerse la condición de borde de la velocidad de entrada, además considerando el modelo de turbulencia usado, deben imponerse los valores adecuados de  $k$ ,  $\varepsilon$  y  $\mu_t$ . La modelización de la capa límite atmosférica se basa en el trabajo de [Hargreaves y Wright](#page-18-6) [\(2007\)](#page-18-6). Anteriormente [Richards y Hoxey](#page-19-17) [\(1993\)](#page-19-17), hicieron las siguientes consideraciones sobre el modelado de una capa límite:

- La velocidad vertical es cero.
- La presión es constante en dirección vertical y en la dirección de la corriente libre. Notar que esto es solamente válido para casos donde la capa límite a modelar se extiende verticalmente hasta unas decenas de metros, es decir cuando se pueda considerar que el gradiente de presión con la altura sea de una influencia de segundo orden.
- La tensión de corte,  $\tau_0$  es constante a través de la capa límite,

$$
\mu_t \frac{\partial u}{\partial z} = \tau_0 = \rho u_*^2 \tag{22}
$$

donde u<sup>∗</sup> es la velocidad de fricción.

La energía cinética turbulenta, k, y la relación de disipación,  $\varepsilon$ , satisfacen sus respectivas ecuaciones, las que se reducen a:

$$
\frac{\partial}{\partial z} \left( \frac{\mu_t}{\sigma_k} \frac{\partial k}{\partial z} \right) + G_k \frac{\varepsilon}{k} - \rho \varepsilon = 0 \tag{23}
$$

$$
\frac{\partial}{\partial z} \left( \frac{\mu_t}{\sigma_\varepsilon} \frac{\partial \varepsilon}{\partial z} \right) + C_{\varepsilon 1} G_k \frac{\varepsilon}{k} - C_{\varepsilon 2} \rho \frac{\varepsilon^2}{k} = 0 \tag{24}
$$

<span id="page-6-1"></span>Por último, [Richards y Hoxey](#page-19-17) [\(1993\)](#page-19-17) sugirieron que las ecuaciones que deben satisfacerse son:

$$
u = \frac{u_*}{\kappa} \ln \left( \frac{z + z_0}{z_0} \right) \tag{25}
$$

$$
k = \frac{u_*^2}{\sqrt{C_\mu}}\tag{26}
$$

$$
\varepsilon = \frac{u_*^2}{\kappa (z + z_0)}\tag{27}
$$

$$
G_k = \mu_t \left(\frac{\partial u}{\partial z}\right)^2 \tag{28}
$$

<span id="page-6-0"></span>Se utiliza una distribución de velocidades en la altura para simular la capa límite atmosférica, que sigue la siguiente ley logarítmica:

$$
\overline{u} = u_{ref} \ln \left(\frac{z}{z_0}\right) \tag{29}
$$

donde  $\overline{u}$  es la componente de la velocidad media en x;  $u_{ref}$  es un parámetro que ajusta la intensidad de la corriente incidente;  $z$  es la altura respecto del piso y  $z_0$  es una constante. La ec. [\(29\)](#page-6-0) es una variación de la ec. [\(25\)](#page-6-1). En este trabajo los parámetros tomaron los siguientes valores:

$$
u_{ref} = 2.54 \left[\frac{m}{s}\right]
$$
  
\n
$$
z_0 = 0.0002 \left[m\right]
$$
\n(30)

Siguiendo las premisas anteriores, y a partir de condiciones de borde con leyes de variación matemáticas ya implementadas en el software, se aplica la velocidad de entrada que sigue la ley [\(29\)](#page-6-0).

Esto nos permite aproximar el perfil de capa límite implementado en el ensayo original, Fig. [1.](#page-7-0) Una de particularidades del túnel donde se realizaron las mediciones con las que se va a comparar, es que la cámara de ensayos tiene piso alfombrado. Esto nos lleva a usar una función de pared en el piso que simule rugosidad, lo que se calibró con los datos experimentales.

#### 3.2. Tratamiento de la primera celda de la pared

Uno de los condicionantes principales para implementar una condición de velocidad prescripta, es evitar que se modifique el perfil de entrada por la malla o por el empleo de las funciones de pared (necesarias para aproximar la velocidad en la primera celda cerca de la pared).

Es ampliamente aceptado que el flujo en la región cercana a la pared o contorno sólido, se puede subdividir en tres capas principales, una sub-capa llamada "Subcapa laminar" donde el flujo es casi laminar y la viscosidad determina el comportamiento del flujo, una capa intermedia (*Buffer layer*) donde los efectos de viscosidad y turbulencia son ambos importantes, y la capa mas externa, donde el flujo es totalmente turbulento. En este último caso la turbulencia es tal que juega un rol dominante en la transferencia de cantidad de movimiento y de calor.

La solución natural de tratar los bordes cerca de las paredes es hacer una malla lo suficientemente fina para que el gradiente de las variables de flujo no sea demasiado grande. Cuando

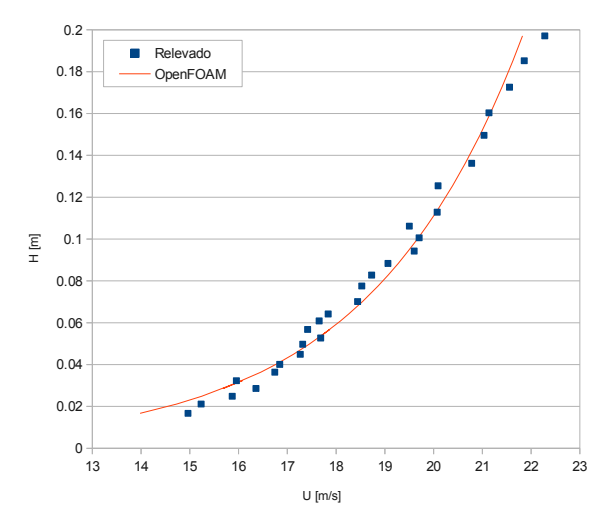

<span id="page-7-0"></span>Figura 1: Perfiles de velocidad

se calcula un flujo tridimensional, se requieren grandes recursos computacionales, entonces, este camino se encuentra con el inconveniente de obtener mucha precisión manteniendo un bajo uso de recursos computacionales. La solución es el uso de las llamadas, "funciones de pared", con las cuales se intenta representar lo mas adecuadamente posible las capas de la capa límite, usando una formulación empírica. Sin embargo, las formulaciones se tornan imprecisas y menos adecuadas cuando los problemas aumentan en complejidad, en casos con separación, re-adherido de la capa límite, etc.

A continuación de presenta la formulación empleada en OpenFOAM, para las funciones de pared lisa y rugosa.

#### 3.2.1. Superficies lisas

En OpenFOAM las funciones de pared para superficies lisas son:

$$
u^* = \frac{1}{\kappa} \ln \left( E \, y^* \right) \tag{31}
$$

$$
y^* = y \frac{\rho C_{\mu}^{0.25} k^{0.5}}{\mu} \tag{32}
$$

Donde  $\kappa$  es la constante de Von Karman,  $y^*$  es la distancia normal a la pared adimensionalizada. La ley log es empleada cuando  $y^*$  >  $y_{laminar}$ , en OpenFOAM  $y_{laminar}$  es igual a 10,97.

La viscosidad turbulenta es recalculada usando la fórmula :

$$
\mu_t = \mu \left( \frac{y \kappa}{\ln(E y^*)} - 1 \right) \tag{33}
$$

La ecuación de transporte de k se resuelve en el dominio entero incluyendo las celdas adyacentes a la pared, mientras que la ecuación de transporte de  $\varepsilon$  no se resuelve en las celdas adyacentes a la pared, pero se calcula usando la condición, derivada del modelo de turbulencia *k*-ε , [Versteeg y Malalasekera](#page-19-13) [\(2007\)](#page-19-13):

$$
\varepsilon = \frac{C_{\mu}^{0,75} k^{1,5}}{\kappa y} \tag{34}
$$

Sin embargo si  $y^* < y_{laminar}$  el flujo puede ser considerado laminar y  $U^*$  es igual a  $y^*$ .

#### 3.3. Superficies rugosas

Para superficies rugosas se hacen modificaciones en la función de pared. La superficie rugosa está definida por medio de dos variables, la altura de rugosidad  $(K_s)$  y la constante de rugosidad  $(C_s)$ . La constante  $K_s$  varía de 0,5 a 1, el primer valor corresponde a la rugosidad de grano de arena. Se recomienda que si el modelo se aleja mucho de la rugosidad de grano de arena, la constante de rugosidad, deba ser ajustada. Dicho ajuste debe ser hecho comparando los resultados con datos experimentales.

Las funciones implementadas son las siguientes:

$$
u^* = \frac{1}{\kappa} \ln \left( E \, y^* \right) - \Delta B \tag{35}
$$

Donde ∆B depende del tipo y tamaño de la rugosidad y es calculada por las fórmulas propuestas por [Cebeci y Bradshaw](#page-18-8) [\(1984\)](#page-18-8). El régimen está subdividido en tres capas, en función de una altura de rugosidad adimensional, definida como sigue:

$$
K_s^+ = \frac{\rho \ K_s \ C_\mu^{0.25} \ k^{0.5}}{\mu} \tag{36}
$$

Se divide el régimen de capa límite en:

Superficie aerodinámicamente lisa ( $K_s^+ > 2.5$ )

$$
\Delta B = 0 \tag{37}
$$

Región de transición (2,3 <  $K_s^+$  < 90)

$$
\Delta B = \frac{1}{\kappa} \ln \left[ \frac{K_s^+ - 2.25}{87.75} + C_s K_s^+ \right] \sin[0.4258 \left( \ln K_s^+ - 0.811 \right)] \tag{38}
$$

Región totalmente turbulenta ( $K_s^+ > 90$ )

$$
\Delta B = \frac{1}{\kappa} \ln(1 + C_s K_s^+) \tag{39}
$$

La viscosidad turbulenta se recalcula usando:

$$
\mu_t = \mu \left( \frac{y \kappa}{\ln \left( \frac{E y^*}{e^{\kappa \Delta B}} \right)} - 1 \right) \tag{40}
$$

Para calibrar el método, se transformó la función de pared aplicada en OpenFOAM para superficie rugosa y flujo atmosférico (nutkAtmRoughWallFunction), en variables adimensionales con los datos resultantes de la misma y se la empalmó a la solución de la Capa límite atmosférica (ABL) implementada por defecto en el solver. De esta forma fue posible encontrar los coeficientes  $K_s$  y  $C_s$  correspondientes.

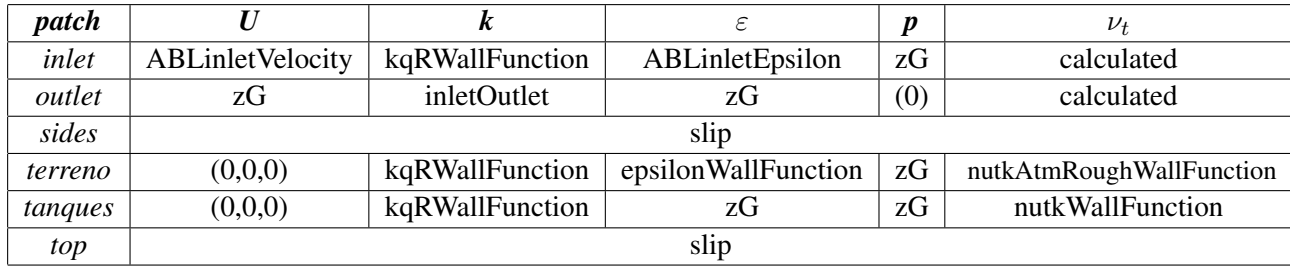

<span id="page-9-0"></span>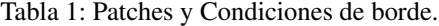

### 3.4. Condiciones de borde

Se han aplicado las siguientes de condiciones de borde para cada *patch* como se muestra en la Tabla [1.](#page-9-0)

La notación empleada es la siguiente:

- ABLinletVelocity (atmBoundaryLayerInletVelocity) aplica ley de variación de la velocidad en altura, siguiendo la [\(29\)](#page-6-0).
- ABLinletEpsilon (atmBoundaryLayerInletEpsilon) condición correspondiente a  $\varepsilon$ , aplicando en conjunto con la condición de velocidad variable.
- zG (zeroGradient) condición de gradiente normal de la variable igual a cero.
- slip aplica *zeroGradient* si la variable  $\phi$  es un escalar; si  $\phi$  es un vector, aplica valor fijo cero (0) al componente normal, y *zeroGradient* a los componentes tangenciales.

nutkWallFunction aplica la función de pared lisa en  $\nu$  en función de k.

nutkAtmRoughWallFunction aplica la función de pared rugosa, usada para empalmar con la velocidad de capa límite atmosférica. Modelando  $\nu$  en función de  $k$ .

# 4. CARACTERÍSTICAS DEL PROBLEMA ESTUDIADO

En este estudio se han tomado como base los resultados de túnel de viento reportados por [Portela y Godoy](#page-19-5) [\(2005a\)](#page-19-5), de los cuales se ha seleccionado la configuración identificada allí como C, en el cual el tanque frontal (que interfiere en el flujo) tiene techo plano y el que se encuentra en segundo lugar es de techo cónico, ambos con igual diámetro y altura de la parte cilíndrica. Esta configuración se ha empleado aquí para validar la modelación numérica.

A continuación se ha estudiado cómo incide la configuración del techo del tanque frontal sobre las presiones en el segundo tanque. Para ello se consideran tres configuraciones de techo en el tanque frontal: plano (caso 1), domo (caso 2) y cónico (caso 3). Para mostrar la configuración estudiada, la Figura [2](#page-10-0) muestra el caso 2.

La separación entre las paredes de los tanques es igual al diámetro, que fue la configuración mas severa estudiada por Portela y Godoy.

La discretización geométrica del dominio se realiza empleando tres tipos de elementos, tetraedros, pirámides y hexaedros.

El volumen de control completo se divide en cuatro zonas; (zonas 1 y 2) alrededor de cada tanque un cilindro, (zona 3) un prisma en la zona por encima de los tanques y luego un volumen que surge de la extracción Booleana de los cilindros que contienen los tanques sobre el volumen restante (zona 4), como se muestra en la figura [3.](#page-10-1)

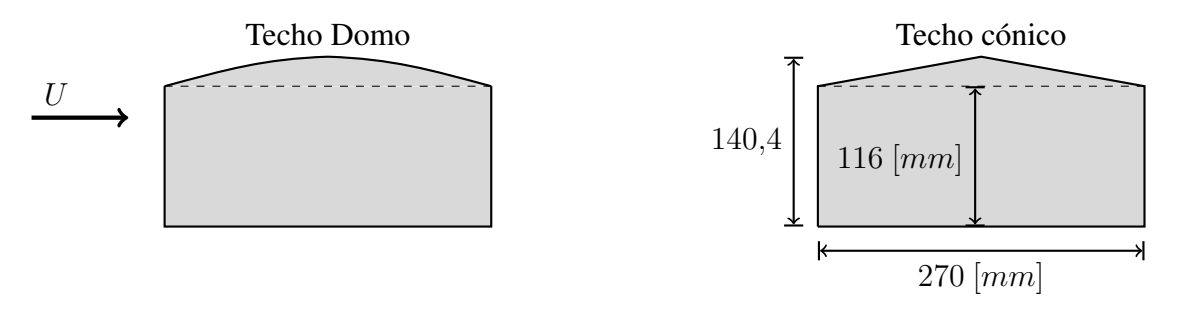

<span id="page-10-0"></span>Figura 2: Caso 2, techo domo y techo cónico.

En general las zonas con capa límite local, paredes y piso, se mallan con hexaedros, empleando para la capa límite una ley de progresión geométrica para el incremento de tamaño de los volúmenes. Alrededor de cada tanque se genera un cilindro mayormente mallado con hexaedros, de manera de incluir la capa límite de cada objeto de forma detallada y para coincidir con la malla del piso, que tiene una capa límite diferente, se genera una capa de pirámides y tetraedros. En la zona 3, se aplican hexaedros, ya que al ser un prisma es relativamente fácil hacerlo. Mientras que en la zona 4 se usa una mezcla tanto de hexaedros en el suelo, como de pirámides para empalmar con los tetraedros que constituyen el núcleo del volumen.

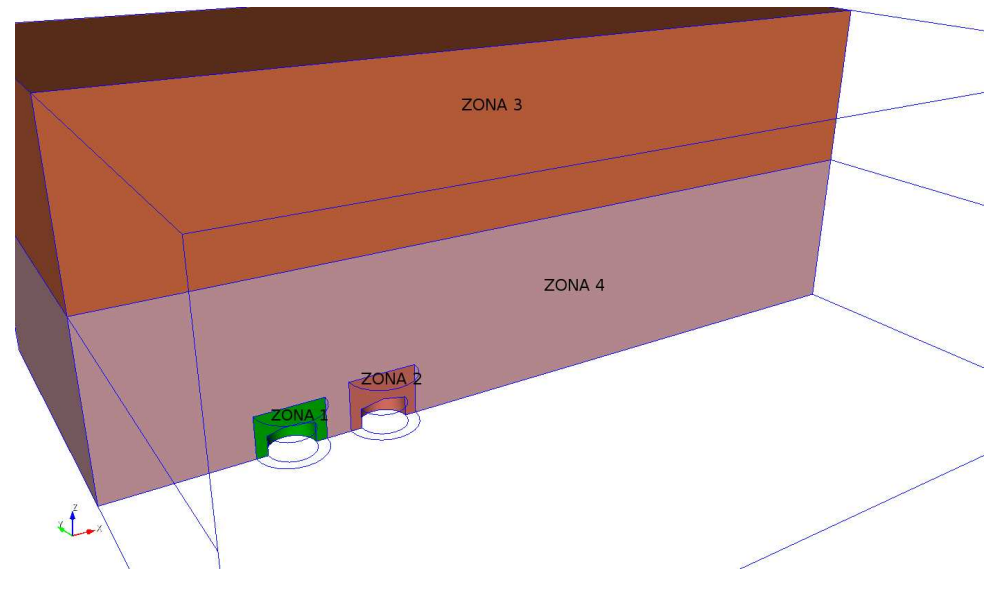

<span id="page-10-1"></span>Figura 3: Zonas de mallado

Se evalúan diferentes variantes del modelo de turbulencia. Primeramente se usa el modelo *k*-ε estándar, con la modificación de los coeficientes en función de los trabajos anteriormente referenciados. A su vez, se usó con  $RNGk - \varepsilon$  y realizable  $k-\varepsilon$ .

El modelo RNG fue desarrollado por [Yakhot et al.](#page-19-18) [\(1992\)](#page-19-18), renormalizando las ecuaciones de Navier-Stokes, para dar cuenta de los efectos de las escalas más pequeñas de movimiento. En el modelo *k*-ε estándar la viscosidad turbulenta se determina a partir de una sola escala de longitud de turbulencia, por lo que la difusión turbulenta calculada es la que se produce sólo en la escala especificada, mientras que en realidad todas las escalas de movimiento contribuirán a la difusión turbulenta. En el trabajo de [Falcinelli et al.](#page-18-3) [\(2011\)](#page-18-3) se cita su empleo en flujos de capa límite atmosférica.

El método realizable *k*-ε demuestra una capacidad superior para capturar el flujo medio de

las estructuras turbulentas complejas, mejorando respecto de *k*-ε convencional. También exhibe un rendimiento superior para los flujos que involucran rotación, capas límites bajo fuertes gradientes de presión desfavorables, separación y recirculación.

Se presentan los gráficos de resultados de presiones obtenidas para los diferentes modelos en el frente de cada tanque, denominando tanque 1 al ubicado por delante (frontal) y tanque 2 al posterior. Se trabaja con dos mallas de diferente cantidad de elementos, identificadas como *m2* (1.25 M elementos) y *m3* (1.16 M), usando en ambas similares distribuciones de elementos en el volumen.

La figura [4](#page-11-0) muestra los resultados de las simulaciones con los distintos modelos de turbulencia para los tanques. El modelo *realizable* necesita mayor número de iteraciones para converger, lo que implica un mayor tiempo de cálculo, sin embargo los resultados son similares a los otros modelos. Mientras que el modelo RNG k−ε, reproduce asimetrías en las presiones. En función de estos resultados se ha decidido usar el modelo *k*-ε y la malla *m2*.

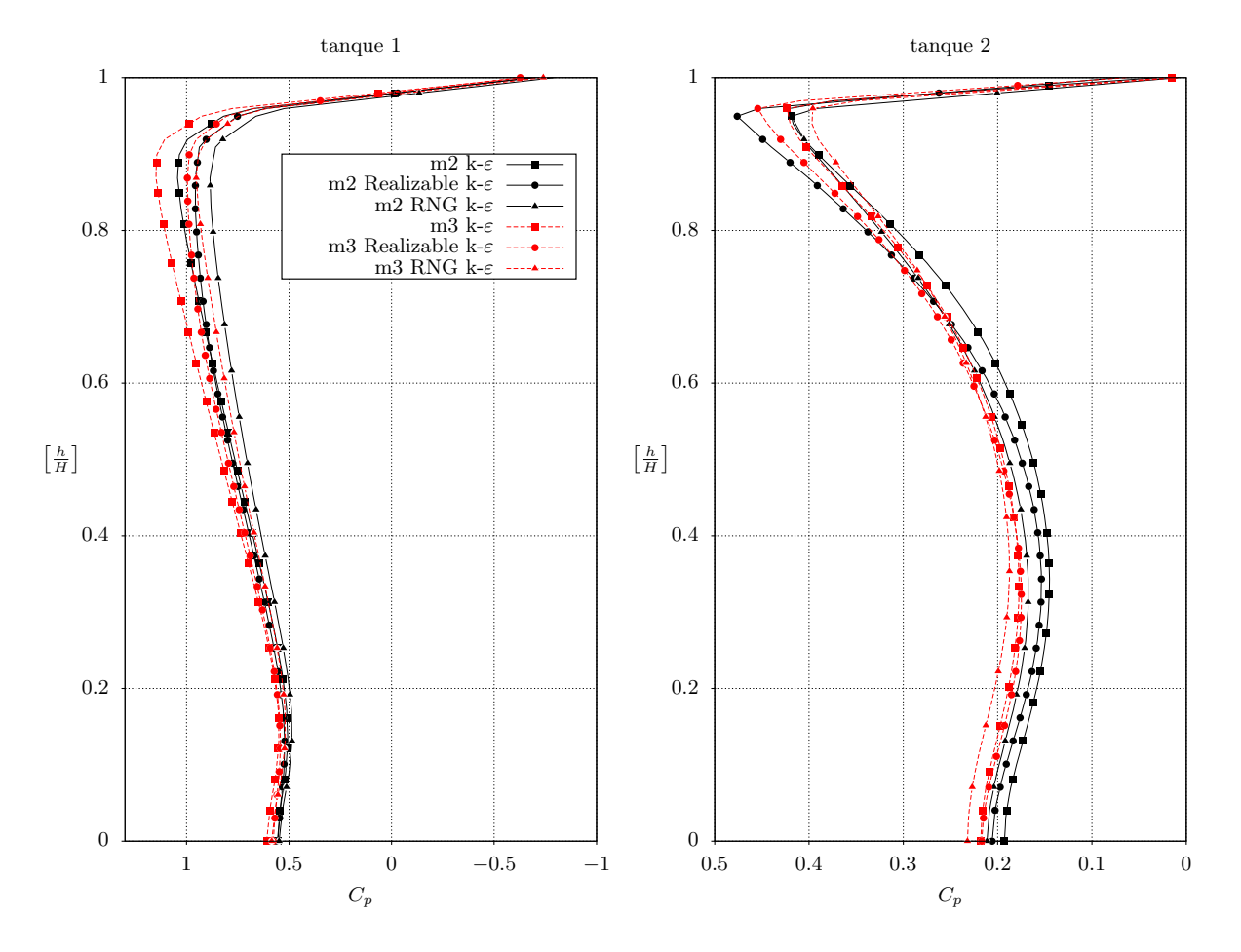

<span id="page-11-0"></span>Figura 4: Comparación de resultados de  $C_p$  para diferentes modelos de turbulencia. Presiones medidas en el meridiano del tanque frontal (tanque 1) y tanque posterior (tanque 2).

# 5. VALIDACIÓN DEL MODELO

Las Figuras [5](#page-12-0) a [8](#page-14-0) muestran resultados de distribución de coeficientes de presión, comparados con resultados obtenidos experimentalmente, extraídos del trabajo de [Portela y Godoy](#page-19-5) [\(2005a\)](#page-19-5). El vector velocidad, cuando no se indica, tiene sentido de izquierda a derecha del lector.

Los resultados para tanque aislado están dados en las Figuras [5,](#page-12-0) [6,](#page-12-1) usando piso rugoso que simula la disposición del dispositivo experimental.

La disposición de las figuras es; a la izquierda la gráfica relevada experimentalmente (Fig.  $5(a)$  $5(a)$ ) y a la derecha la obtenida mediante CFD (Fig.  $5(b)$ ). En la figura 5 se presenta la distribución del coeficiente de presiones en el lateral del tanque. Se observa una similar distribución de niveles de  $C_p$  a barlovento, y se repite el valor máximo de  $C_p = 0.9$ . Asimismo, en el modelo numérico se presenta una anomalía en el borde superior trasero del tanque, esta se debe a que en ese lugar aparece un pico de succión, que debido a la discretización elegida se muestra como un área más amplia de lo que es. Si el mallado fuera de menor tamaño en dicha zona, esta succión se limitaría a la arista del cuerpo. Como se puede observar en el resto de las figuras de los análisis, esta anomalía se presenta siempre.

Comparando los valores de  $C_p$  obtenidos en el techo del modelo, ver Fig. [6,](#page-12-1) los resultados se aproximan bastante en valores y distribución de los contornos de iso-presión.

<span id="page-12-2"></span>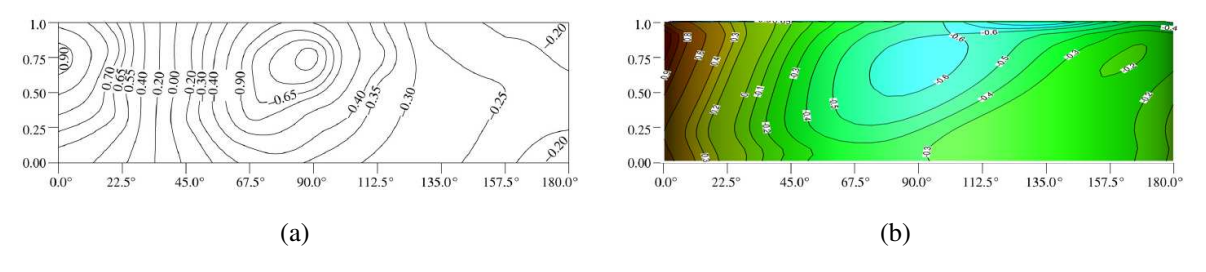

<span id="page-12-3"></span><span id="page-12-0"></span>Figura 5: *Tanque Aislado*. Valores de C<sub>p</sub> obtenidos en el plano XZ, barlovento a la izquierda, [\(a\)](#page-12-2) Portela y Godoy [\(b\)](#page-12-3) OpenFoam.

<span id="page-12-4"></span>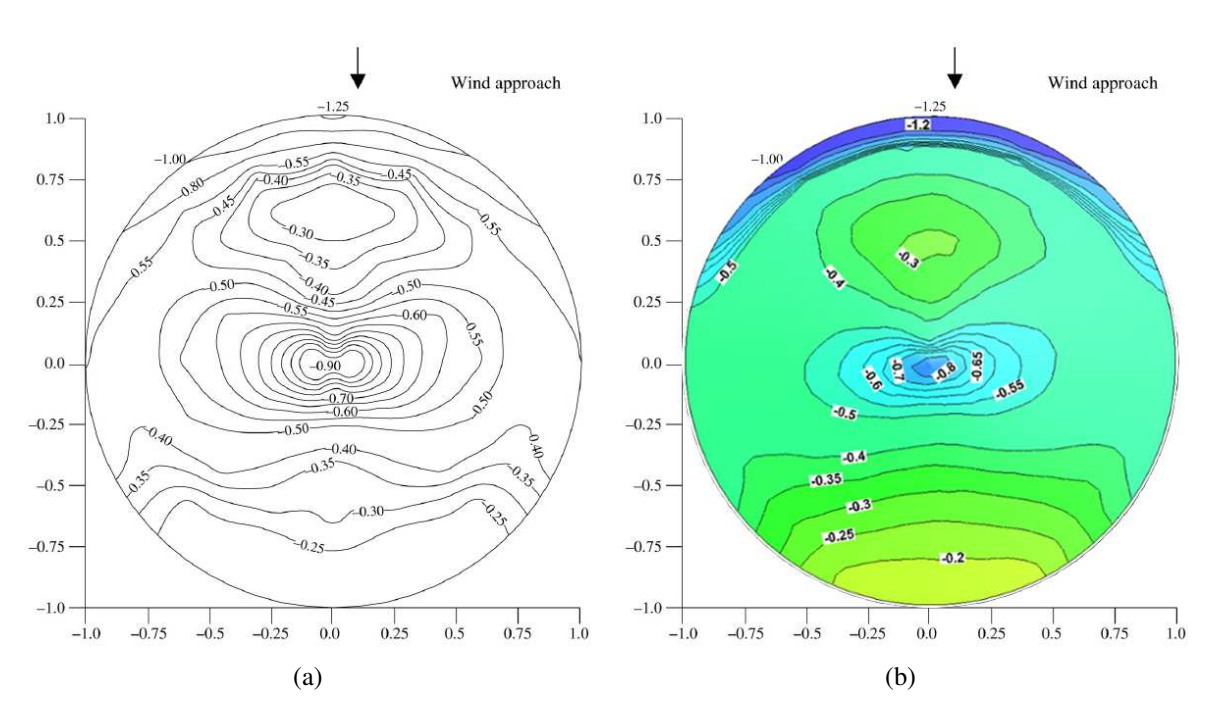

<span id="page-12-5"></span><span id="page-12-1"></span>Figura 6: *Tanque Aislado*. Valores de C<sub>p</sub> obtenidos la tapa, barlovento arriba, [\(a\)](#page-12-4) Portela y Godoy [\(b\)](#page-12-5) OpenFoam.

Para el segundo tanque, de tapa cónica, en la configuración *tandem* las distribuciones de presión resultantes se presentan en las Figs. [7](#page-13-0) y [8.](#page-14-0) Se emplearon las mismas condiciones de borde con las que se trabajó el tanque aislado, las figuras muestran comparaciones con datos experimentales. La correlación entre los resultados numéricos y experimentales es buena, aunque existen leves discrepancias en los valores máximos de los coeficientes de presión, al igual que aparece la anomalía en la representación de la succión en la arista posterior del tanque, causando una ligera modificación en las distribuciones de  $C_p$  del modelo numérico.

<span id="page-13-2"></span><span id="page-13-1"></span>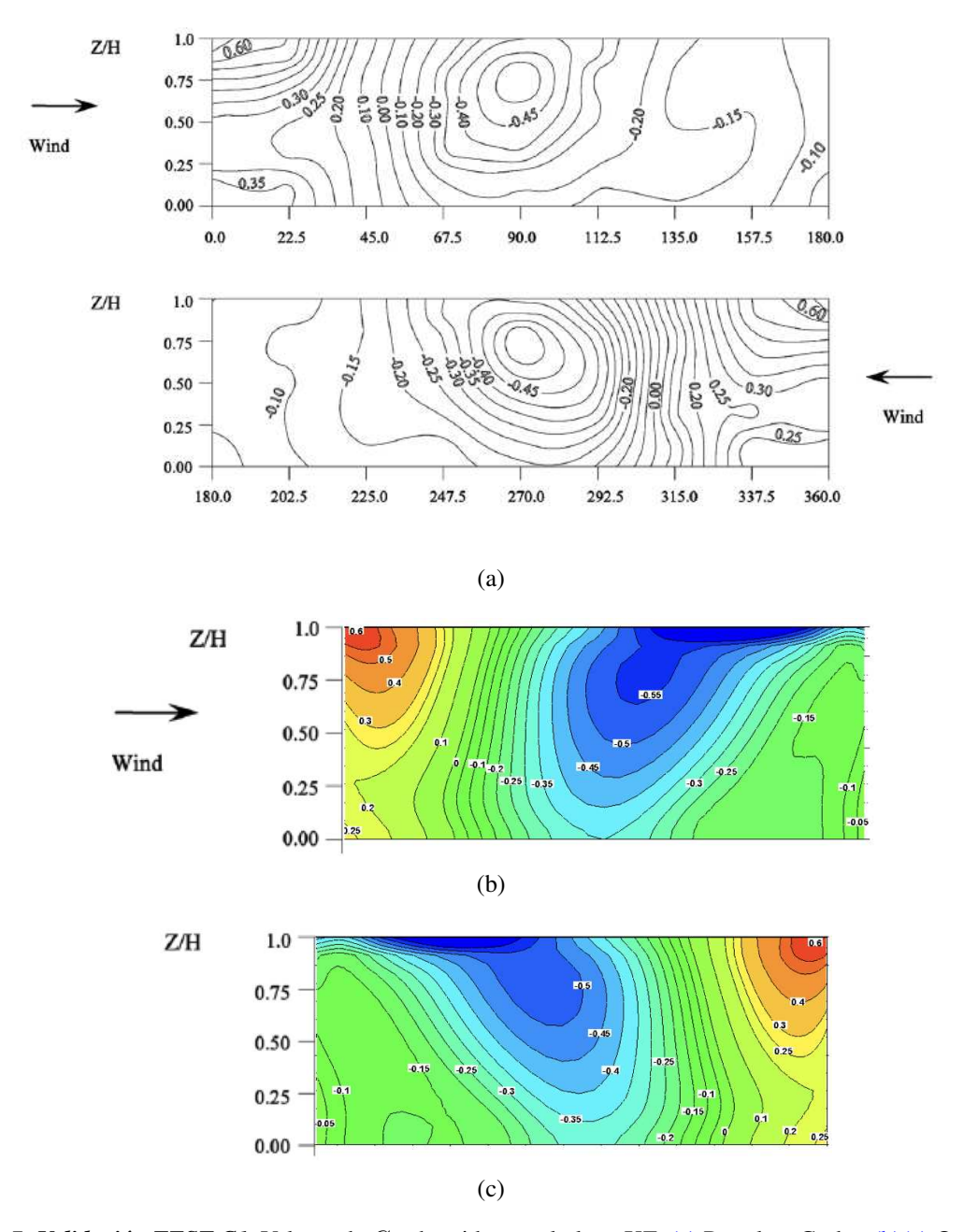

<span id="page-13-3"></span><span id="page-13-0"></span>Figura 7: *Validación TEST C1*. Valores de  $C_p$  obtenidos en el plano XZ, [\(a\)](#page-13-1) Portela y Godoy [\(b\)](#page-13-2)[\(c\)](#page-13-3) OpenFoam.

<span id="page-14-1"></span>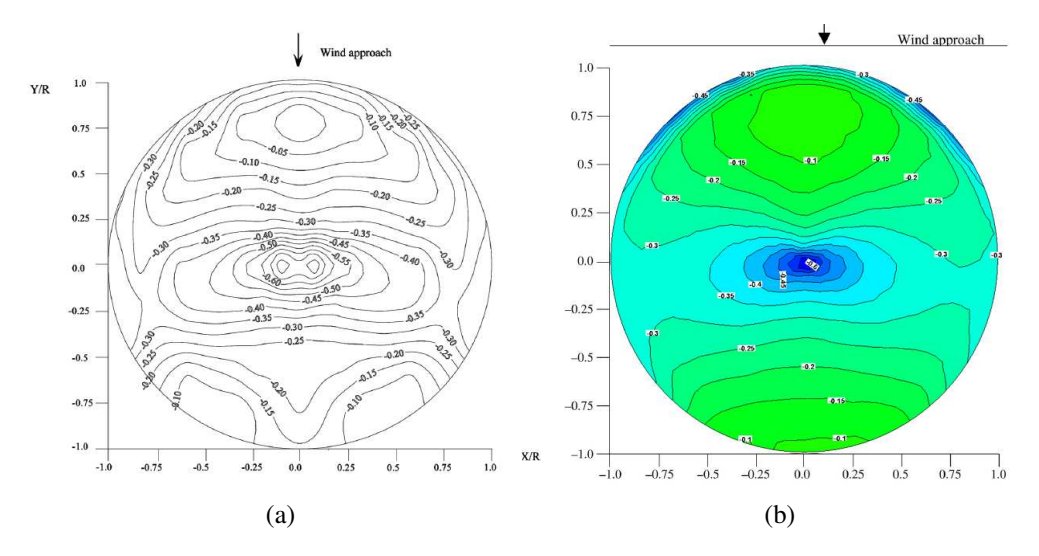

<span id="page-14-2"></span><span id="page-14-0"></span>Figura 8: *Validación TEST C1*. Valores de  $C_p$  obtenidos en el plano tapa, [\(a\)](#page-14-1) Portela y Godoy [\(b\)](#page-14-2) OpenFoam.

# 6. INFLUENCIA DE LA CONFIGURACIÓN DEL TECHO DEL TANQUE FRONTAL

### 6.1. Presiones

Se presentan los resultados obtenidos al simular tres tipos diferentes de tanques frontales. Comparando los tres casos, los tanques frontales sufren presiones similares, dentro del mismo orden de magnitud, como puede verse en la Fig. [9.](#page-14-3) De igual manera, comparando la presión a barlovento, sucede algo similar (Fig. [10\)](#page-15-0), las presiones sobre el tanque ubicado por delante, se muestran independientes del tanque trasero.

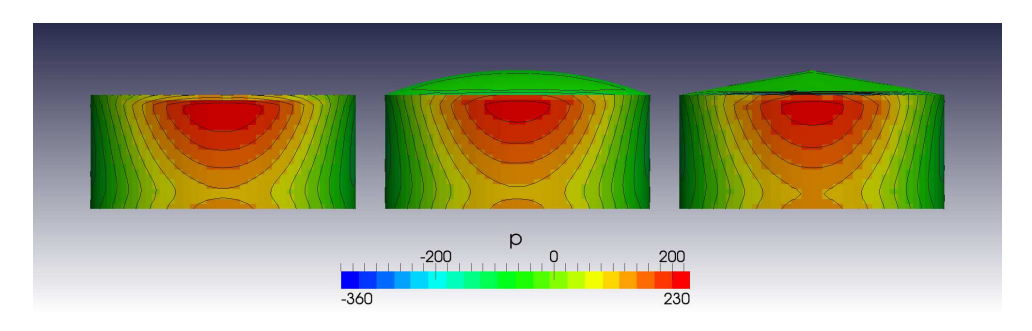

<span id="page-14-3"></span>Figura 9: Presiones sobre tanques frontales, casos 1, 2 y 3.

Haciendo un corte a barlovento de los tanques, y comparando con el tanque aislado, se obtiene que casi no cambian las presiones al frente, Fig. [10.](#page-15-0) Esto permite reafirmar la hipótesis de la independencia de las presiones de barlovento respecto a la existencia o no de un tanque de tamaño similar a sotavento.

Comparando las presiones en los tanques traseros, que es realmente lo que nos interesa, (Fig[.11\)](#page-15-1), se puede ver que al tener un tanque con techo plano por delante se tiene mas "protección" en el tanque trasero.

Además comparativamente las presiones sobre el tanque a sotavento, (Fig. [12\)](#page-16-0), se puede ver una disminución de la presión de casi un 50 % si cambiamos la tapa del tanque anterior de domo a plano.

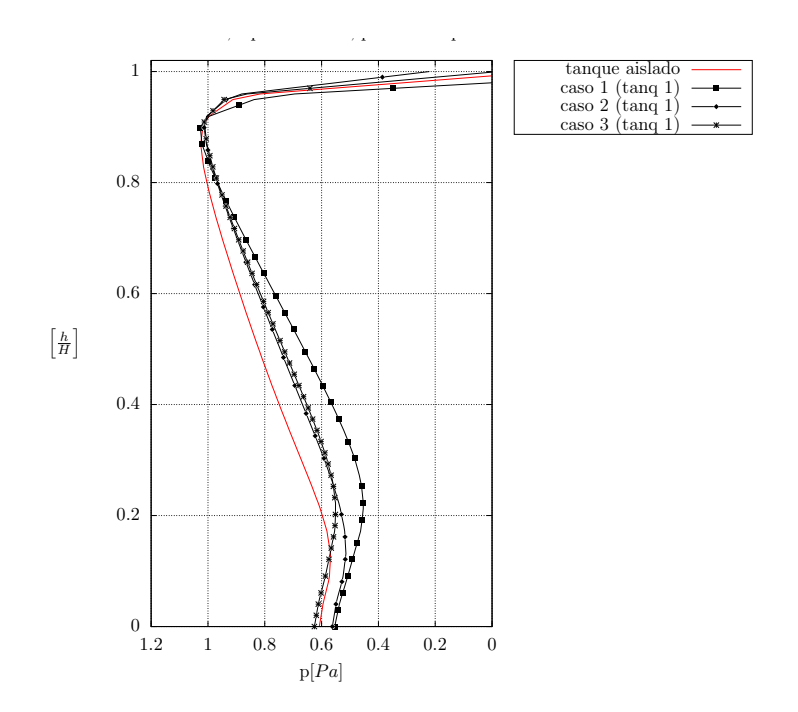

<span id="page-15-0"></span>Figura 10: Comparación de corte a barlovento, del *primer tanque*, casos aislado, 1, 2 y 3.

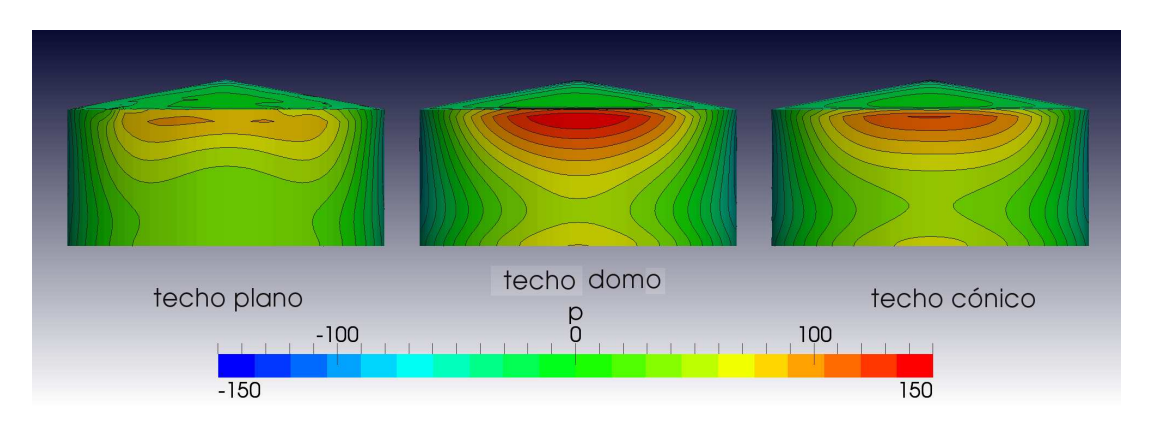

<span id="page-15-1"></span>Figura 11: Comparación de presiones de tanques solapados.

Al analizar todos los casos, se destaca que no aparecen presiones mayores que en un tanque aislado sobre el tanque ubicado por detrás.

#### 6.2. Campo de Velocidad

Se presentan los vectores velocidad en el plano ubicado en el meridiano de los tanques (plano de simetría de la configuración), de manera de observar el comportamiento del flujo alrededor de los cuerpos en función de la altura. Para las observaciones se considera el eje  $x$  en dirección horizontal, con sentido positivo de barlovento (izq. del lector) hacia sotavento (der. del lector). El eje z, con dirección vertical y sentido positivo desde el suelo hacia arriba. Además el origen de coordenadas se ubica en centro del tanque 1.

En la Figura [\(13\)](#page-17-0) se pueden ver las tres diferentes configuraciones, es fácilmente apreciable que en el caso de un tanque de techo plano por delante, la salida del flujo incidente casi no se desvía de la dirección horizontal. Esto produce que la presión sobre la base cilíndrica del tanque apantallado sea menor que en los otros casos. En cambio, tanto en los tanques techo

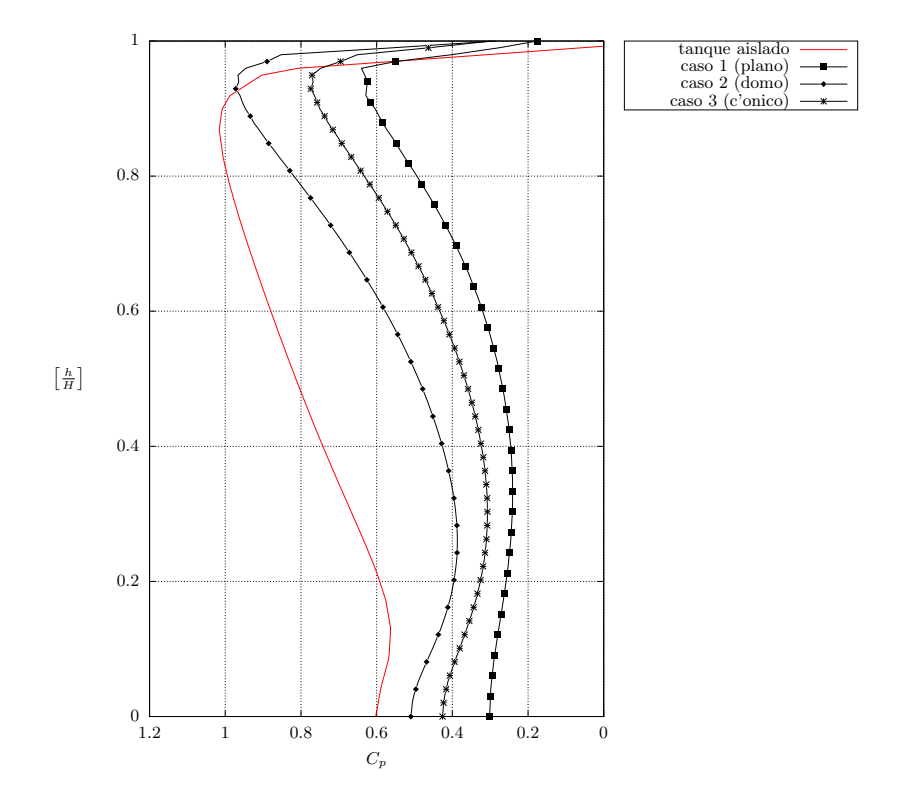

<span id="page-16-0"></span>Figura 12: Comparación de corte a barlovento, del *segundo tanque* (o *tapado*), casos 1, 2 y 3.

domo como techo cónico, el flujo se orienta según la pendiente de salida, cual si fuera una superficie aerodinámica que sustenta. Se produce de esta forma un aumento de presión en el frente del segundo tanque, con respecto al tanque con techo plano delante.

Asimismo, y dentro de las hipótesis que se hacen en función de la Fig. [9,](#page-14-3) se ve que el vórtice de base en el frente del primer tanque tiene una intensidad similar en los todos los casos analizados.

En visualizaciones horizontales, se realiza un corte al 50 % de la altura del cilindro, de esta forma se evita la visualización del vórtice de base de cada tanque. Las zonas de recirculación por detrás de ambos cuerpos, son aproximadamente simétricas respecto del plano xz. También se verifica que las zonas de recirculación por detrás del segundo cuerpo son de menor intensidad que el primero. Este comportamiento se debe a la disminución de la velocidad media, producto de la interferencia. Asimismo, se presentan similares distribuciones del campo de velocidad horizontal para los tres casos en estudio, por ello sólo se presenta para el caso de techo domo por delante, ver Fig. [14.](#page-17-1)

<span id="page-17-3"></span><span id="page-17-2"></span>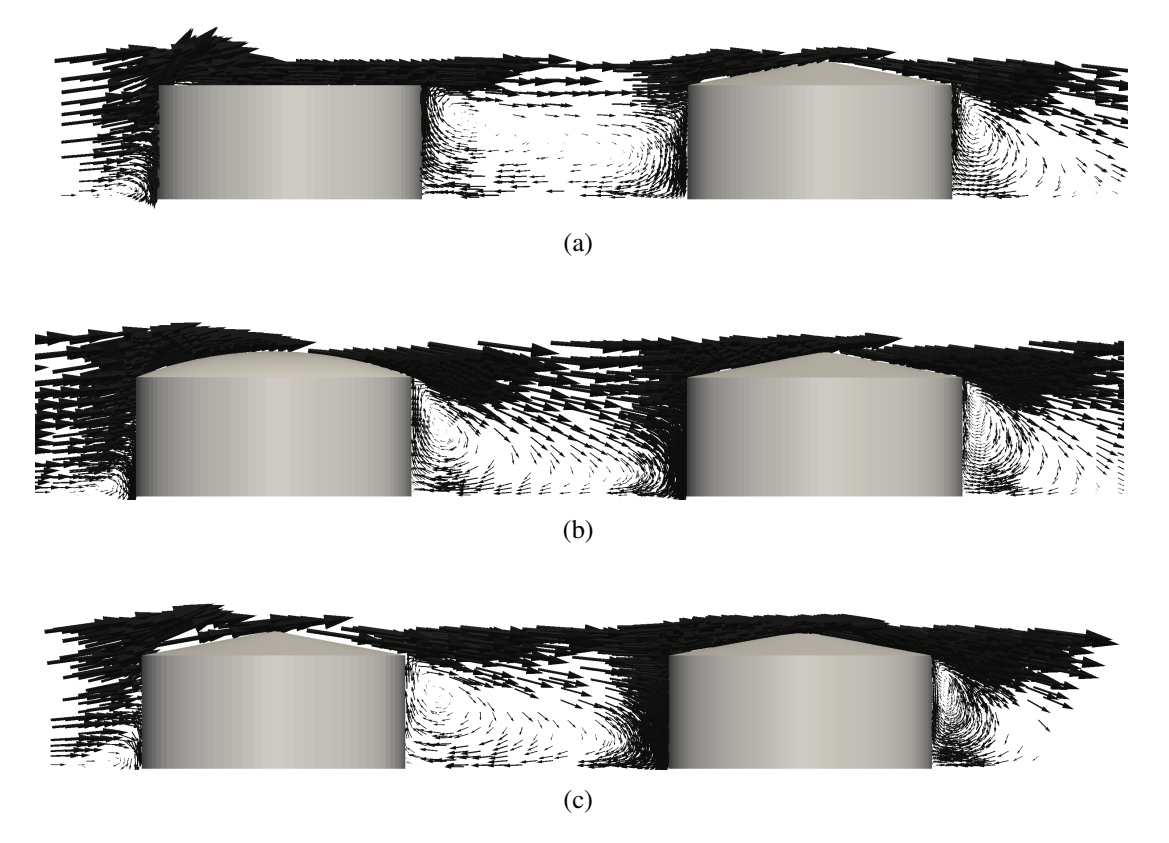

<span id="page-17-4"></span><span id="page-17-0"></span>Figura 13: Visualizaciones de vectores velocidad en el plano de simetría de los tanques., [\(a\)](#page-17-2) Techo plano, [\(b\)](#page-17-3) Techo domo, [\(c\)](#page-17-4) Techo cónico.

<span id="page-17-1"></span>![](_page_17_Picture_3.jpeg)

Figura 14: Vista superior de visualización de vectores velocidad, con techo domo por delante. Corte realizado al 50 % de la altura de la base cilíndrica del tanque.

#### 7. CONCLUSIONES

Como se espera, las presiones sobre la parte cilíndrica del tanque, son poco influenciadas por la configuración que adopte el techo del mismo. Sin embargo hay efectos significativos sobre el segundo tanque, que se manifiestan tanto en valores máximos como en zonas afectadas. De acuerdo con la evidencia de la Figura [11,](#page-15-1) cuando el primer tanque tiene techo domo las presiones en el segundo tanque tienen valores más altos que en las otras dos configuraciones, y abarcan una zona más extendida. Sin embargo, esos valores resultan menores que los obtenidos para el primer tanque (que prácticamente representa un tanque aislado, como muestra la Fig. [10\)](#page-15-0), con diferencias del orden de 30 %. Las presiones en sentido del meridiano (Fig. [12\)](#page-16-0) son significativamente mayores en el tanque aislado que en los tanques en los que el flujo incidente ha sido obstruido por otro tanque, independientemente de la forma del techo.

Para comprender las diferencias que surgen de techos distintos en el tanque frontal es necesario recurrir a comparaciones en términos de velocidades de flujo y observar de qué manera se desvían las líneas de corriente. En un techo plano el emergente presenta una desviación pequeña, por lo que no afecta mayormente la parte cilíndrica del segundo tanque. En cambio en el techo cónico y en mayor medida en un techo domo, el flujo se reorienta según la superficie de salida, el cual impacta en la parte cilíndrica del tanque apantallado o segundo tanque.

El tanque frontal produce una desviación del flujo de aire no solo en sentido vertical sino también horizontal. Sin embargo esta modificación del campo de movimiento no es sensible al tipo de techo de dicho tanque.

### AGRADECIMIENTOS

Este trabajo utilizó el Cluster Mendieta del CCAD-UNC [\(http://ccad.unc.edu.ar\)](http://ccad.unc.edu.ar), que forma parte del SNCAD-MinCyT, Argentina. Los autores agradecen el apoyo de SECyT-UNC y CO-NICET. SAE y LAG son investigadores de CONICET, mientras que LMSC tuvo una beca de doctorado de CONICET durante la investigación.

### REFERENCIAS

- <span id="page-18-2"></span>Burgos C., Jaca R., Lassig J., y Godoy L. Wind buckling of tanks with conical roof considering shielding by another tank. *Thin-Walled Structures*, 84:226–240, 2014.
- <span id="page-18-8"></span>Cebeci T. y Bradshaw P. Physical and computational aspects of convective heat transfer. *New York, Springer-Verlag, 1984, 497 p.*, 1, 1984.
- <span id="page-18-7"></span>Chung T. *Computational Fluid Dynamics*. Cambridge University Press, second edición, 2010.
- <span id="page-18-0"></span>Esslinger M., Ahmed S., y Schroeder H. Stationary Wind Loads of Open Topped and Roof-Topped Cylindrical Silos. *ASCE, Journal of Structural Division*, páginas 1–8, 1971.
- <span id="page-18-5"></span>Falcinelli O., Elaskar S., y Godoy L. Influencia de la Topografía sobre Presiones por Viento en Tanques usando CFD. *Mecánica Computacional*, XXII, 2003.
- <span id="page-18-4"></span>Falcinelli O., Elaskar S., Godoy L., y Tamagno J. Efecto de viento sobre tanques y silos mediante CFD. *Mecánica Computacional*, XXI:256–273, 2002.
- <span id="page-18-3"></span>Falcinelli O., Godoy L., y Elaskar S. Influence of Topography on Wind Pressures in Tanks using CFD. *Latin American Applied Research*, 41(4):379–388, 2011.
- <span id="page-18-1"></span>Gorenc B., Hogan T., y Rotter J. Guideliness for the assessment of loads on bulk solid containers. *Institution of Engineers Australia. Working Party on Bins and Silos*, páginas 1–59, 1986.

<span id="page-18-6"></span>Hargreaves D. y Wright N. On the use of the k– model in commercial CFD software to model

the neutral atmospheric boundary layer. *Journal of Wind Engineering and Industrial Aerodynamics*, 95(5):355–369, 2007.

- <span id="page-19-15"></span>Jasak H. *Error Analisys and Estimation for the Finite Volume Method with Applications to Fluid Flows*. Tesis de Doctorado, Imperial College, London, 1996.
- <span id="page-19-2"></span>MacDonald P., Kwok K., y Holmes J. Wind loads on circular storage bins, silos and tanks. Point pressure measurements on isolated structures. *Journal of Wind Engineering and Industrial Aerodynamics*, 31:165–188, 1988.
- <span id="page-19-0"></span>Maher F. Wind loads on dome-cylinders and dome-cone shapes. *ASCE Journal of Structural Division*, 92:79–96, 1966.
- <span id="page-19-14"></span>OpenFOAM Foundation. *OpenFOAM, The Open Source CFD Toolbox : User Guide*, 2.3.0 edición, 2014.
- <span id="page-19-8"></span>Pasley H. y Clark C. Computational fluid dynamics study of flow around floating-roof oil storage tanks. *Journal of Wind Engineering and Industrial Aerodynamics*, 86(1):37–54, 2000.
- <span id="page-19-5"></span>Portela G. y Godoy L. Shielding effects and buckling of steel tanks in tandem arrays under wind pressures. *Wind and Structures: An International Journal*, 8(1):1–22, 2005a.
- <span id="page-19-4"></span>Portela G. y Godoy L. Wind pressures and buckling of aboveground steel tanks with dome roof. *Journal of Constructional Steel Research*, 61:808–824, 2005b.
- <span id="page-19-3"></span>Portela G. y Godoy L. Wind pressures and buckling of cylindrical steel tanks with a conical roof. *Journal of Constructional Steel Research*, 61(6):786–807, 2005c. ISSN 0143-974X. doi:10.1016/j.jcsr.2004.11.002.
- <span id="page-19-6"></span>Portela G. y Godoy L. Wind pressures and buckling in grouped steel tanks. *Wind and Structures: An International Journal*, 10(1):1–22, 2007.
- <span id="page-19-1"></span>Purdy D., Maher F., y Frederik D. Model studies of wind loads on flat-top cylinders. *ASCE Journal of Structural Division*, 93:379–395, 1967.
- <span id="page-19-17"></span>Richards P. y Hoxey R. Appropriate boundary conditions for computational wind engineering models using the k-epsilon turbulence model. *Journal of Wind Engineering and Industrial Aerodynamics*, 46–47:145–153, 1993. ISSN 0167-6105. doi:10.1016/0167-6105(93) 90124-7.
- <span id="page-19-9"></span>Said N., Mhiri H., Bournot H., y Le Palec G. Experimental and numerical modelling of the three-dimensional incompressible flow behaviour in the near wake of circular cylinders. *Journal of Wind Engineering and Industrial Aerodynamics*, 96:471–502, 2008.
- <span id="page-19-10"></span>Soria Castro L.M., Elaskar S., y Godoy L. Modelado de la Acción del Viento Sobre Tanques Empleando OpenFOAM. *Mecánica Computacional*, XXXI(2):345–358, 2012.
- <span id="page-19-11"></span>Soria Castro L.M., Elaskar S., y Godoy L. Modelado de la Acción del Viento Sobre Tanques Empleando en el Interior de un Dique de Contención. *Mecánica Computacional*, XXXII(7):549–565, 2013.
- <span id="page-19-16"></span>Tannehill J.C., Anderson D.A., y Pletcher R.H. *Computational Fluid Mechanics and Heat Transfer*. Computational and Physical Processes in Mechanics and Thermal Sciences. Taylor & Francis, 1997.
- <span id="page-19-13"></span>Versteeg H. y Malalasekera W. *An Introduction to Computational Fluid Dynamics: The Finite Volume Method*. Pearson Education Limited, 2007. ISBN 9780131274983.
- <span id="page-19-12"></span>Wilcox D.C. *Turbulence modeling for CFD*. DCW Industries, La Cañada, California, 1st edición, 1993.
- <span id="page-19-18"></span>Yakhot V., Orszag S., Thangam S., Gatski T., y Speziale C. Development of turbulence models for shear flows by a double expansion technique. *Physics of Fluids A*, 4(7):1510–1520, 1992.
- <span id="page-19-7"></span>Zhao Y., Lin Y., y Shen Y.b. Wind loads on large cylindrical open-topped tanks in group. *Thin Walled Structures*, 78(1):108–120, 2014.